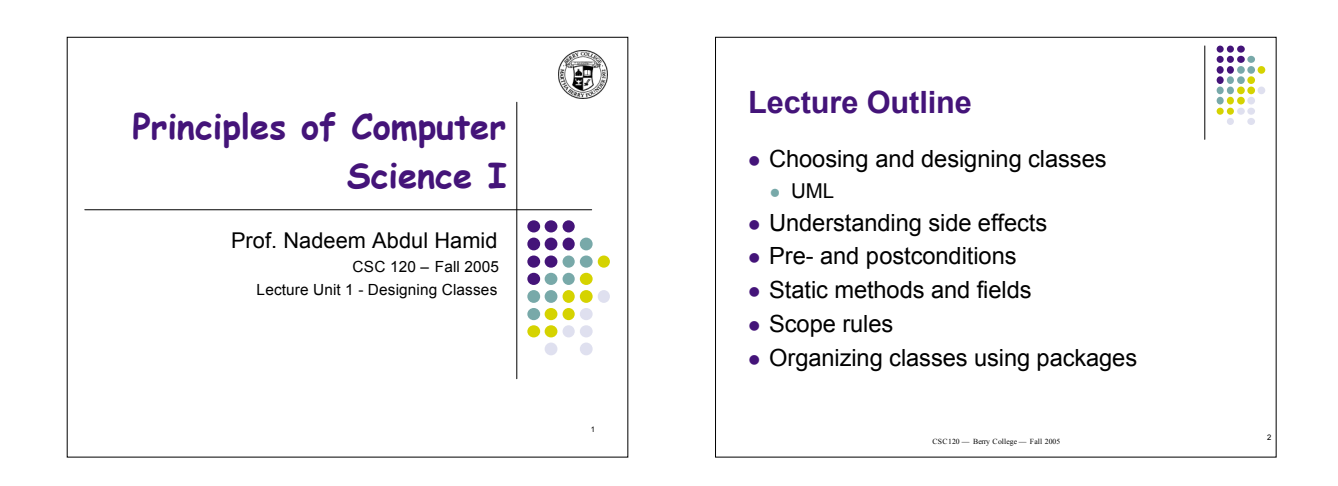

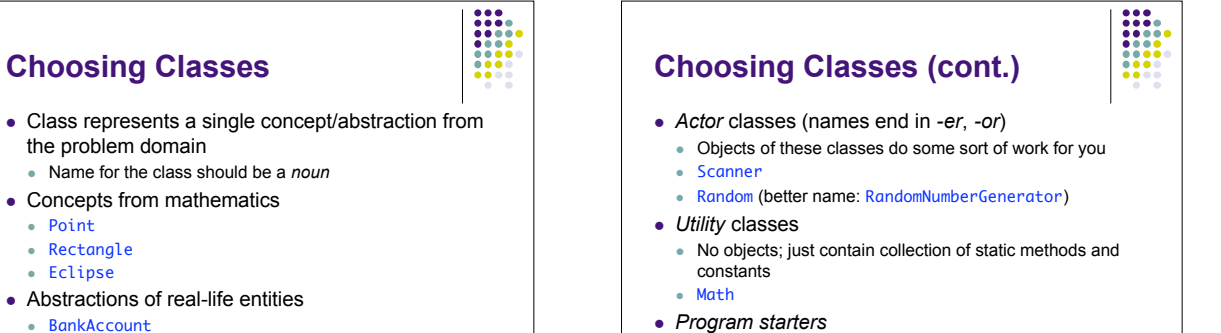

CashRegister

**Cohesion**

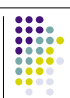

5

. . . <sup>6</sup>

- Criteria for analyzing quality of a public interface: *cohesion* and *coupling*
- A class should represent a single concept Cohesive: all its features relate to the concept that the class represents
- Non-cohesive example (split into two classes): public class CashRegister { public void enterPayment(int dollars, int quarters, int dimes, int nickels, int pennies)

. . . . .<br>public static final double DIME\_VALUE = 0.05;<br>public static final double QUARTER\_VALUE = 0.25;<br>public static final double QUARTER\_VALUE = 0.25;

## **Coupling** A class *depends* on another if it uses objects of that class

CashRegister depends on Coin (not vice versa)

- *Coupling*: the amount of dependence classes have on each other
- Many classes of a program depend on each other: high coupling
- Few dependencies between classes: low coupling
- Which is better, high or low?

Contain only a main method

Actions are not classes: e.g. ComputePaycheck

• Hint: think about effect of interface changes

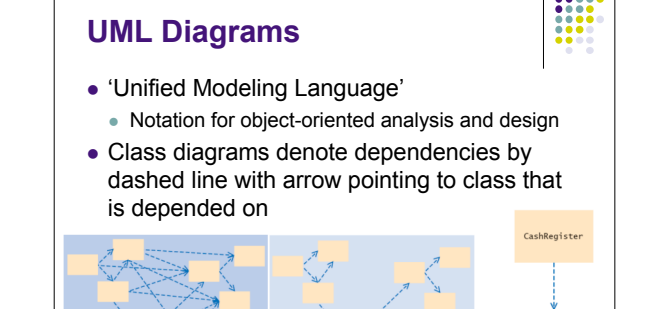

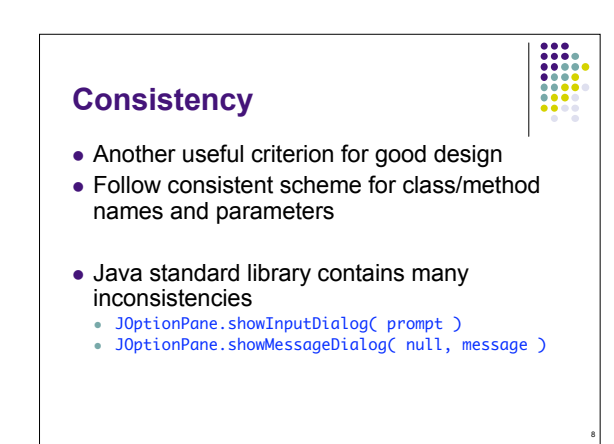

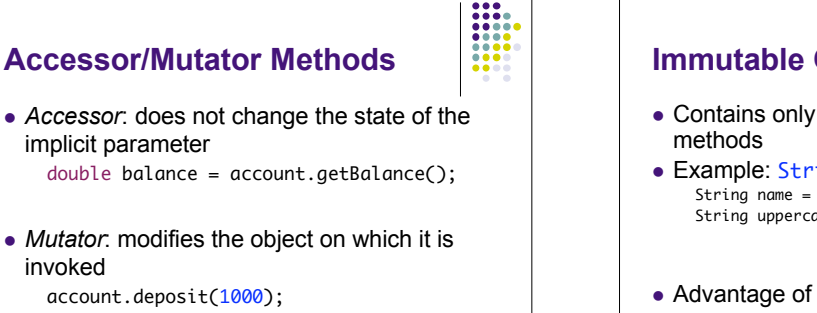

7

Coin

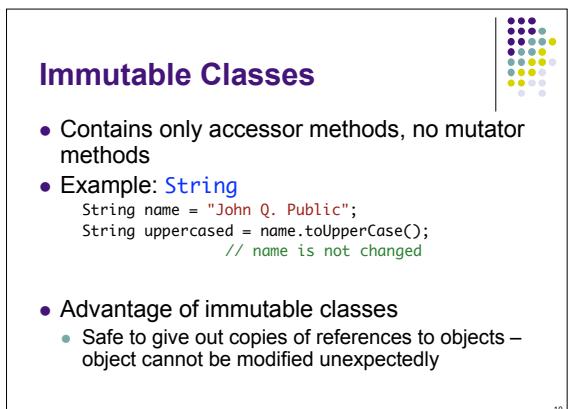

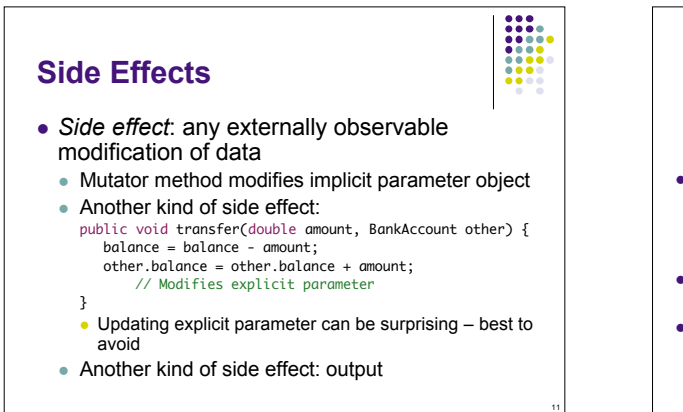

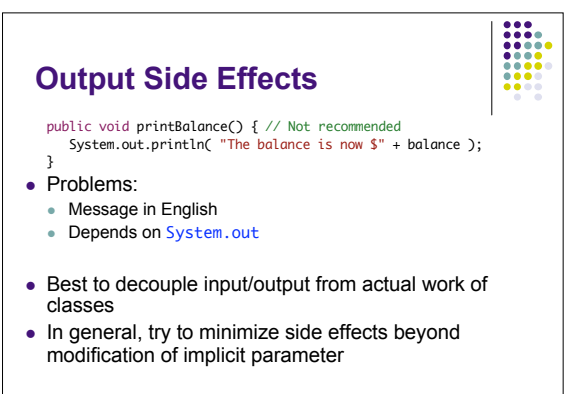

12

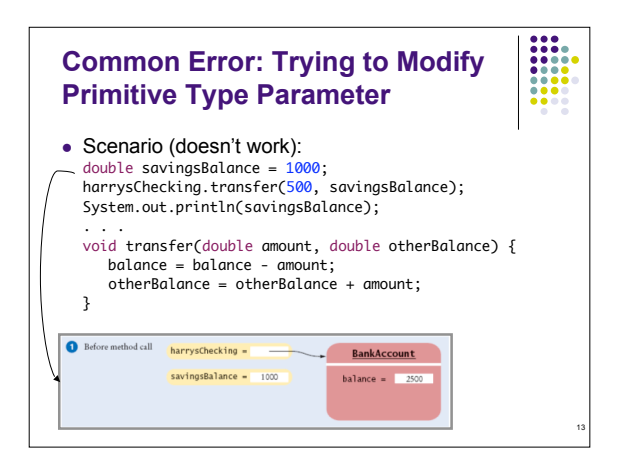

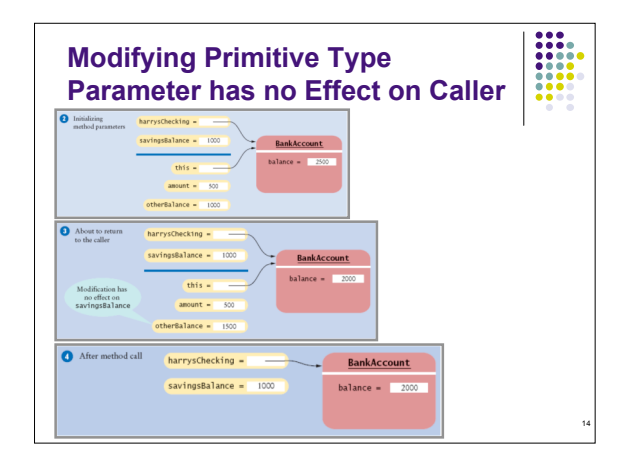

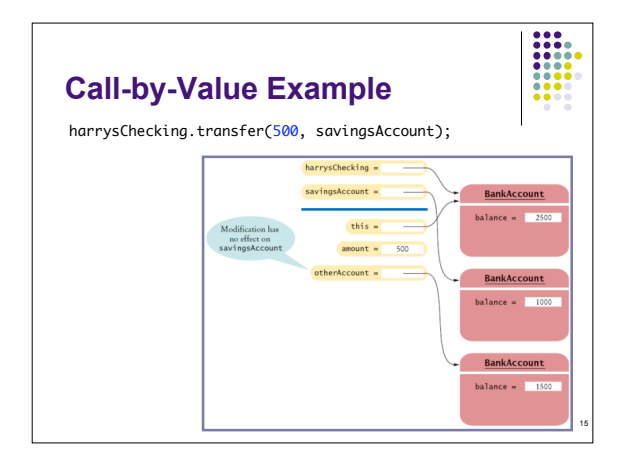

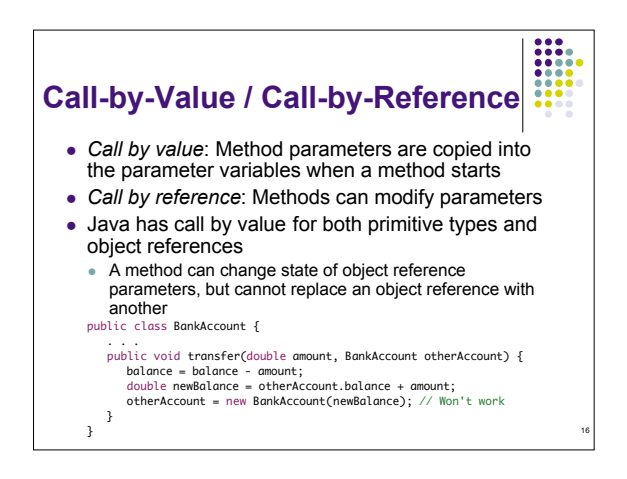

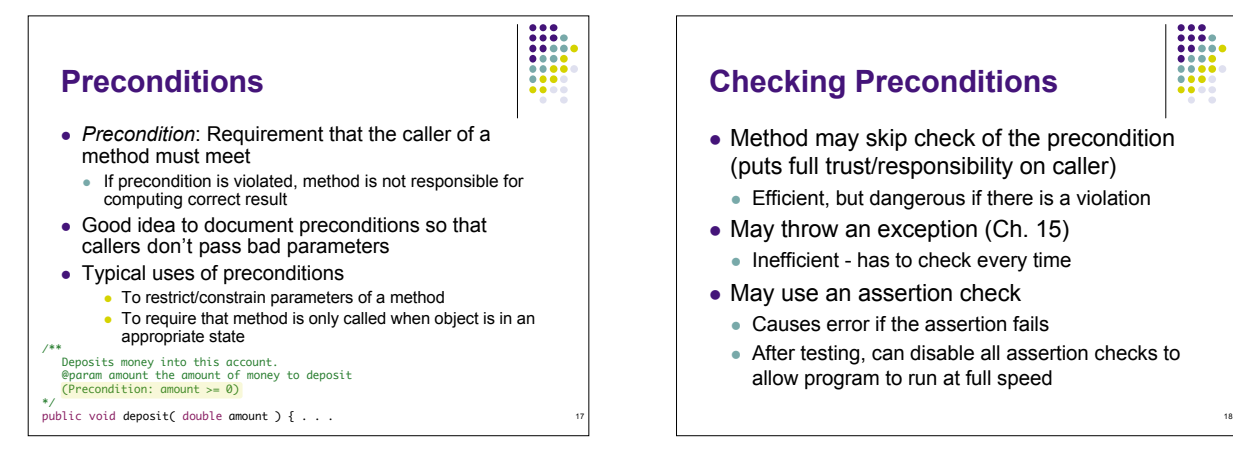

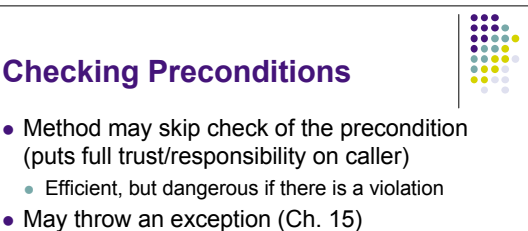

- Inefficient has to check every time
- May use an assertion check
	- Causes error if the assertion fails
	- After testing, can disable all assertion checks to allow program to run at full speed

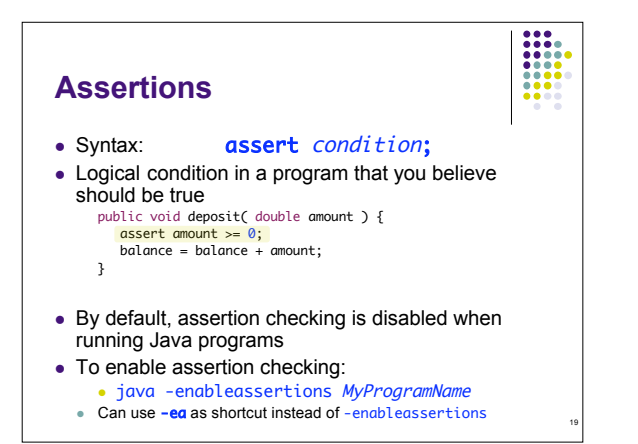

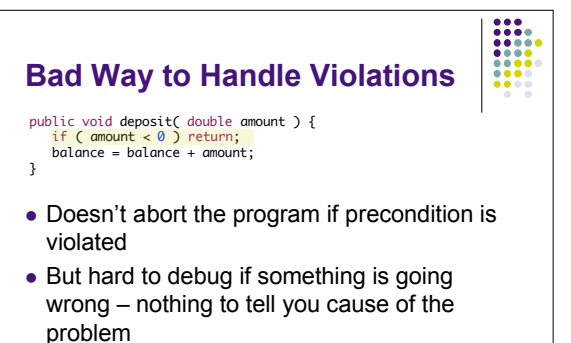

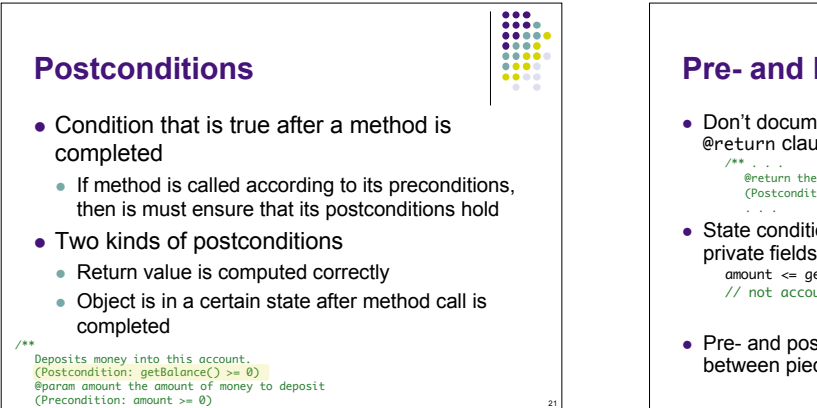

\*/

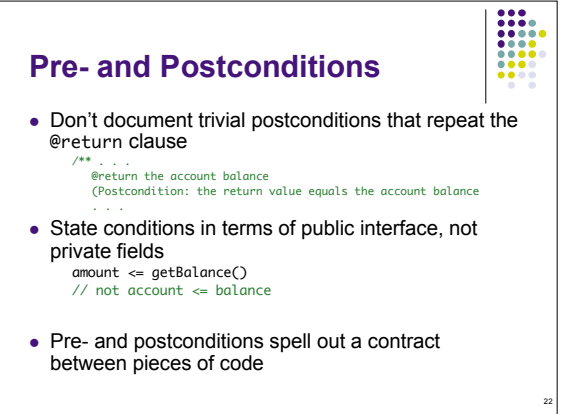

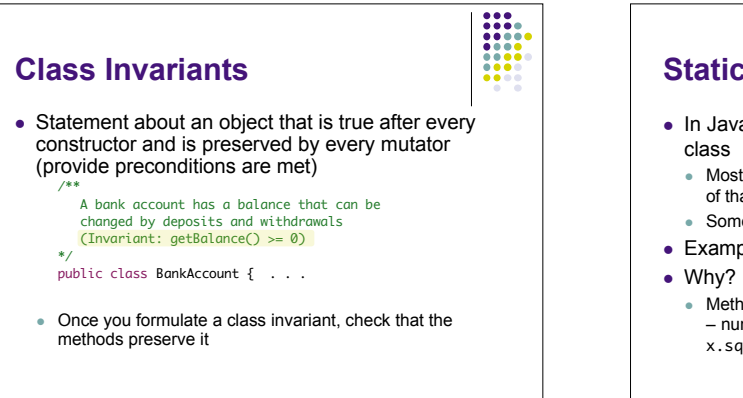

23

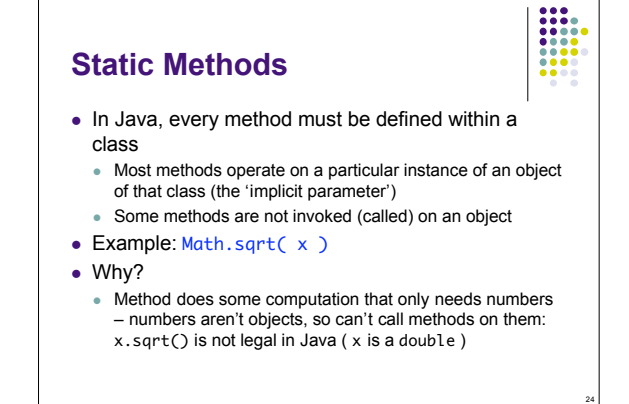

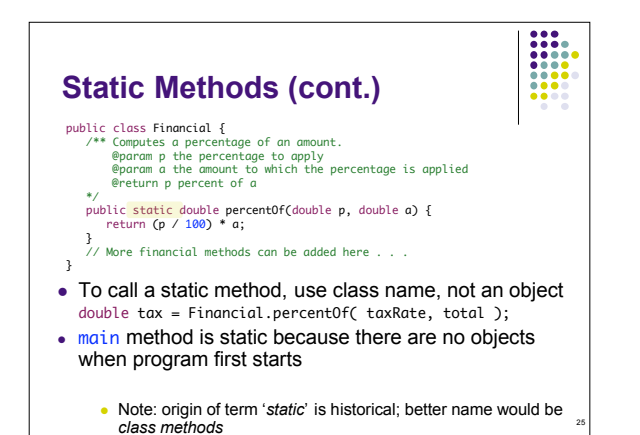

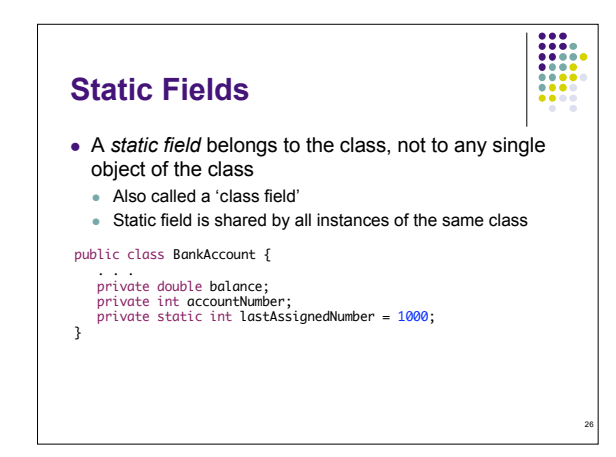

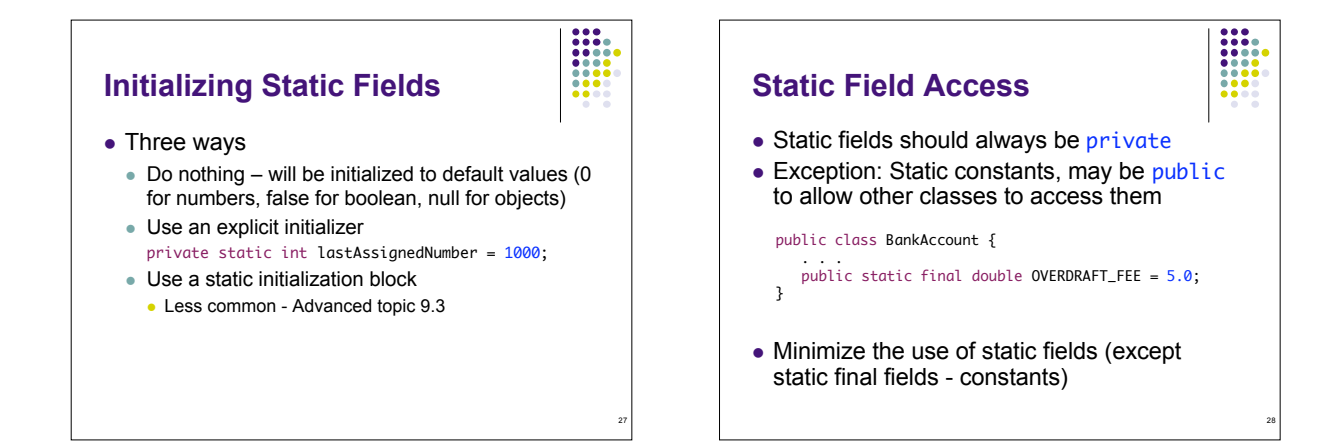

## **Scope of Variables**

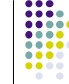

29

- The *scope* of a variable: region of a program in which the variable can be accessed
- Local variable scope extends from point of declaration to end of enclosing block
- Scope of a local variable cannot contain definition of another variable with the same name
- Can have local variables with identical names if scopes do not overlap
	- Example: same variable name can be used in different methods - refers to different variables

## **Scope of Class Members**

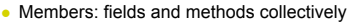

- Private members have *class scope*: can be accessed anywhere within the class
- Public members accessible by any code
	- From outside the class, must use *qualified name* Math.sqrt or other.balance
	- Within the class, do not need to qualify field and method names
		- $\bullet$  Refer automatically to  $\text{this}$  the implicit parameter

30

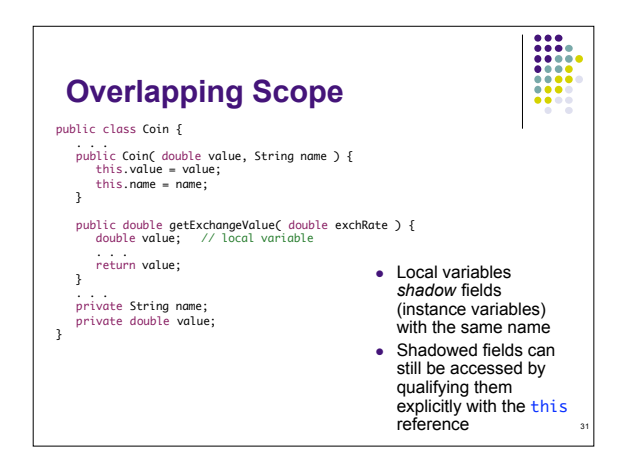

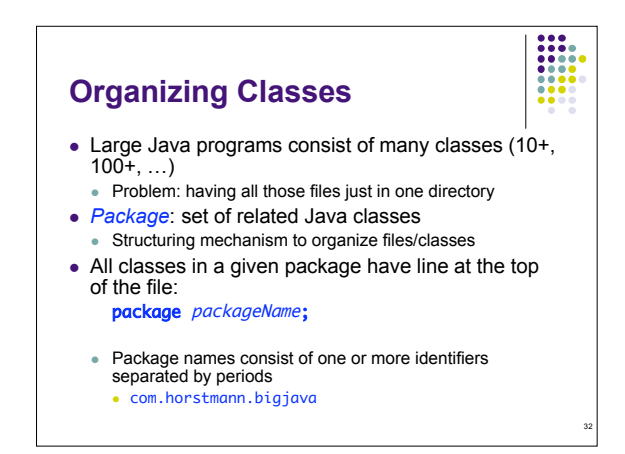

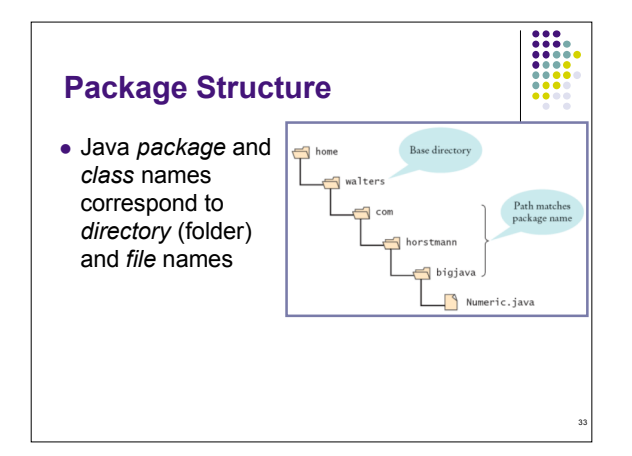

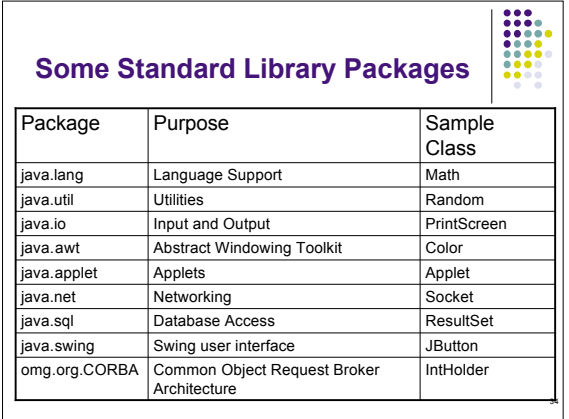

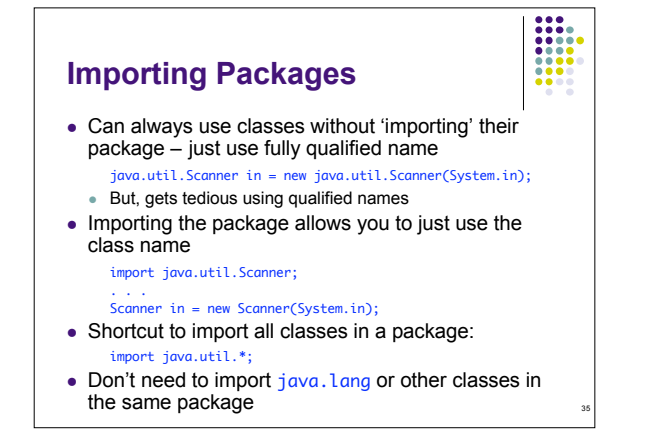